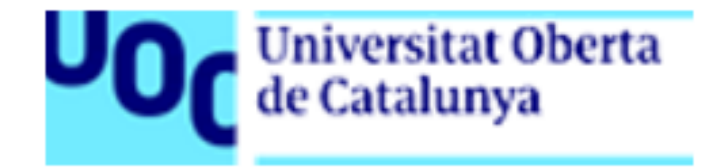

# Treball Final de Màster Presentació projecte

**KPAX2:** Instal·lació a Ubuntu 16.04 LTS Revisió i adaptació de connectors **Revisió CSS** 

Ernesto Olariaga Rodríguez Gener de 2017

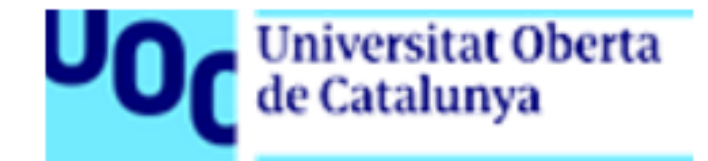

# **KPAX2: Instal·lació a Ubuntu 16.04 LTS Revisió i adaptació de connectors Revisió CSS**

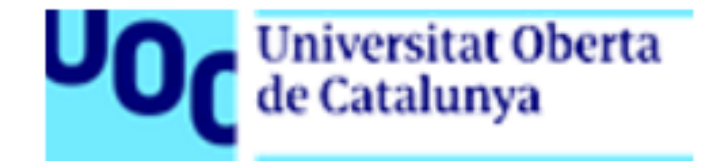

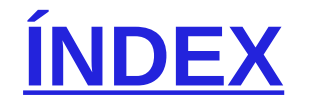

1.Introducció 2.Objectius 3.Antecedents 4.Explicació del projecte 5.Interfícies d'usuari 6.Metodologia 7.Estimació del cost i les hores de treball 8.Què aporta el projecte? 9.Conclusions

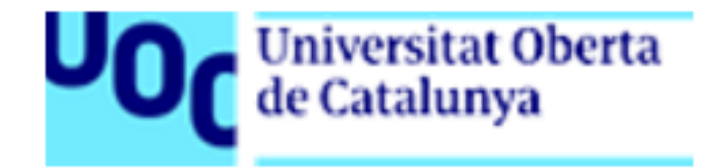

#### 1.Introducció

#### KPAX2:

- Xarxa social basada en Elgg.
- Proposta per la UOC per a l'aprenentatge mitjançant jocs
- Darrera versió en funcionament (no en producció):
	- SO: Ubuntu 15.10
	- Apache 2
	- PHP 5.2.0
	- MySQL 5.6.31
	- $\cdot$  Elgg 2.1.1

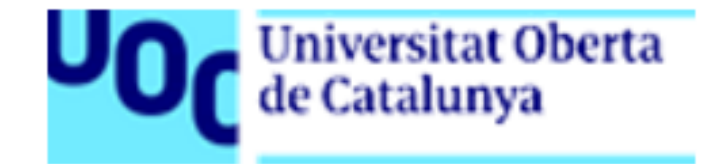

#### 2.Objectius

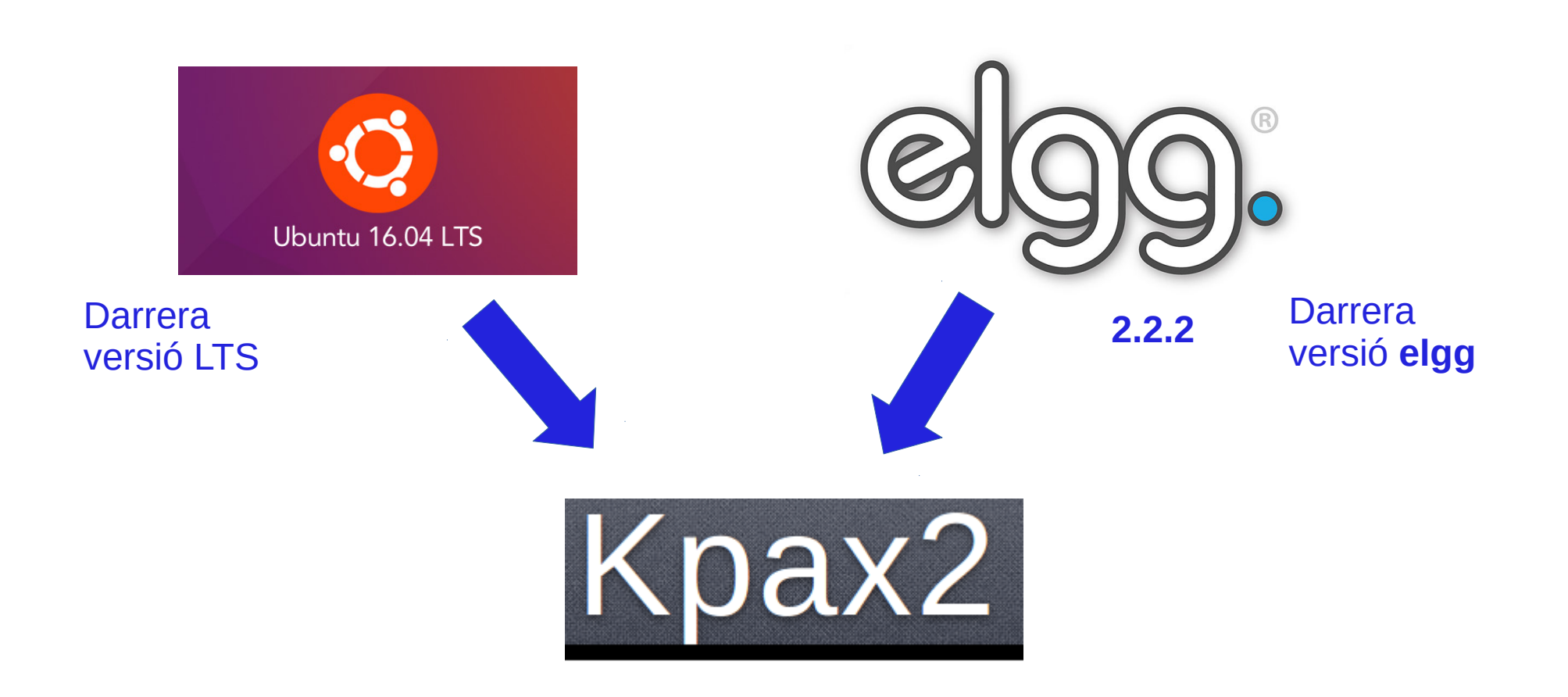

Treball Final de Màster 5

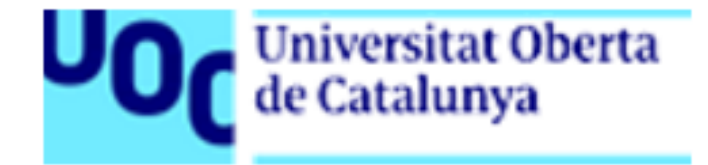

# KPAX1.0: elgg 1.6 KPAX2.0: elgg 2.2.1

Treball Final de Màster 6

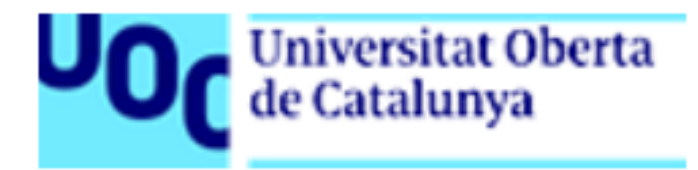

#### 4.Explicació del projecte

- La part fonamental del projecte és aconseguir instal·lar correctament KPAX2 sobre Ubuntu 16.04 LTS, i que s'executin totes les seues funcionalitats.
- S'haurà d'estudiar el funcionament del procés d'instal·lació de la darrera versió en funcionament (sobre Ubuntu 15.10)
- Una vegada comprovat el funcionament, s'haurà de confeccionar l'Script per automatitzar al màxim el procés d'instal·lació, i indicar aquelles passes per al seu correcte funcionament.
- Finalment, es podrà procedir a millorar alguns dels connectors ja existents
- Tot el projecte s'implementarà damunt una màquina virtual (VirtualBox) d'Ubuntu 16.04 LTS amb 2 GB de RAM i 25 GB d'espai dinàmic de disc.

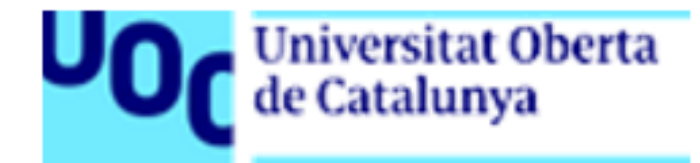

#### 5.Interfícies d'usuari

# Bàsicament tindrem 2 tipus d'interfície d'usuari: WEB i MODE TEXT. En funció del sistema que estiguem tractant, haurem d'utilitzar unes o unes altres.

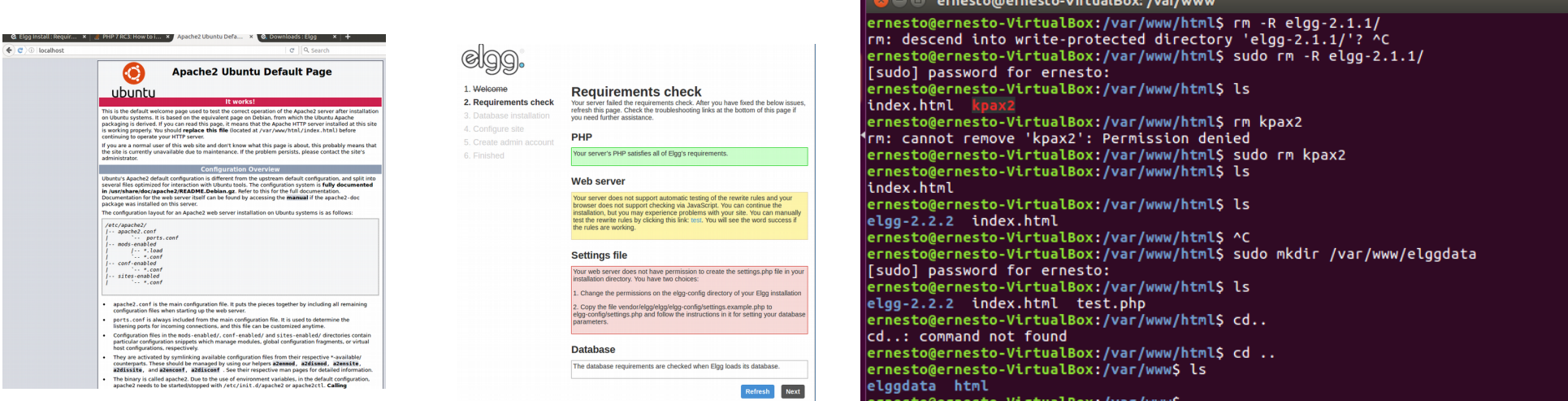

#### Treball Final de Màster 8

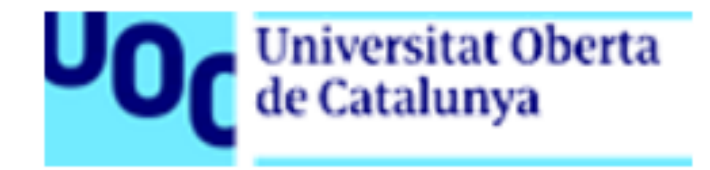

- Utilitzarem una metodologia «àgil»
- L'eina de seguiment serà Trello
- El contacte amb el client i el consultor serà via mail o per videoconferència, amb periodicitat setmanal

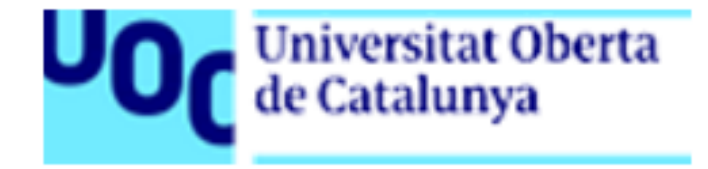

#### 7.Estimació del cost i de les hores de treball

Cost de desenvolupament (llicències): Al tractar-se de programari lliure, aquest cost serà 0.

Cost d'hores de treball:

En principi el temps dedicat al projecte serà de 375 hores. En aquest temps estaran incloses totes les fases del projecte, des de l'estudi de viabilitat fins a la implantació.

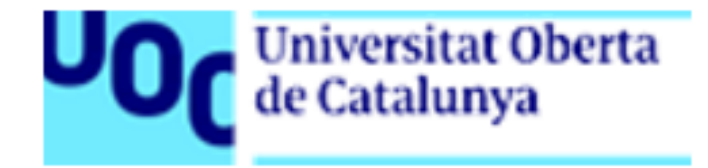

#### 8.Què aporta el projecte

A) Actualització a la darrera versió d'elgg (2.2.2) B) Instal·lació sobre Ubuntu 16.04 LTS (suport garantit fins 2020) C) Utilització de les darreres versions de PHP (7) y MySQL(5.7.16) D) Automatització del procés d'instal·lació i configuració

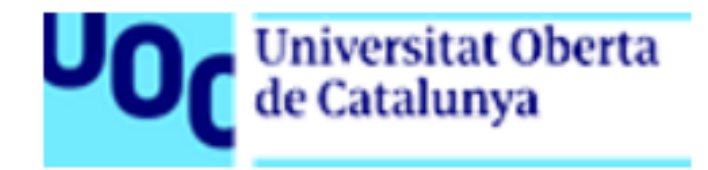

#### 9.Conclusions (I)

- La viabilitat del projecte és correcta, quant a objectius plantejats i temps necessari estimat per a la seua realització, tot i que les hores de desenvolupament poden alterar-se en funció de la complexitat dels connectors existents.
- Els beneficis esperats contribuiran a fer més estable la plataforma KPAX2, incorporant les darreres versions tant d'E**lgg**, com dels sistemes necessaris (APACHE2, PHP i MySQL)

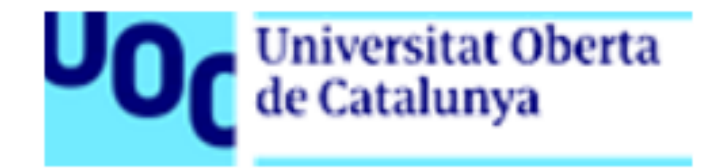

#### 9.Conclusions (II)

# Objectius aconseguits

- Creació script instal·lació damunt Ubuntu 16.04 LTS
- Correcció connectors per la correcta visualització de les interfícies del frontal
- Correcció errades detectades en càrrega d'algunes pàgines  $\blacktriangleright$
- Adaptació del connector likesKpax \* (punt de partida proper desenvolupament)

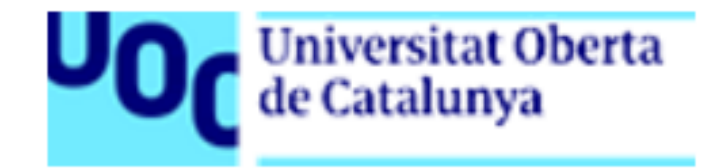

#### 9.Conclusions (i III)

### **Millores**

- Independitzar el connector *theme kPAX* del connector *aalborg\_theme*
- Corregir l'errada de desconnexió del servidor en determinades pàgines
- Revisar les crides al servidor relatives als m'agrada/no m'agrada
- Aïllar el connector *likeKpax* de la base de dades *Elgg*.
- Valorar la possibilitat de re-anomenar els mètodes del connector d'*Elgg*, *likes*, per poder utilitzar-lo conjuntament amb *likeKpax*.